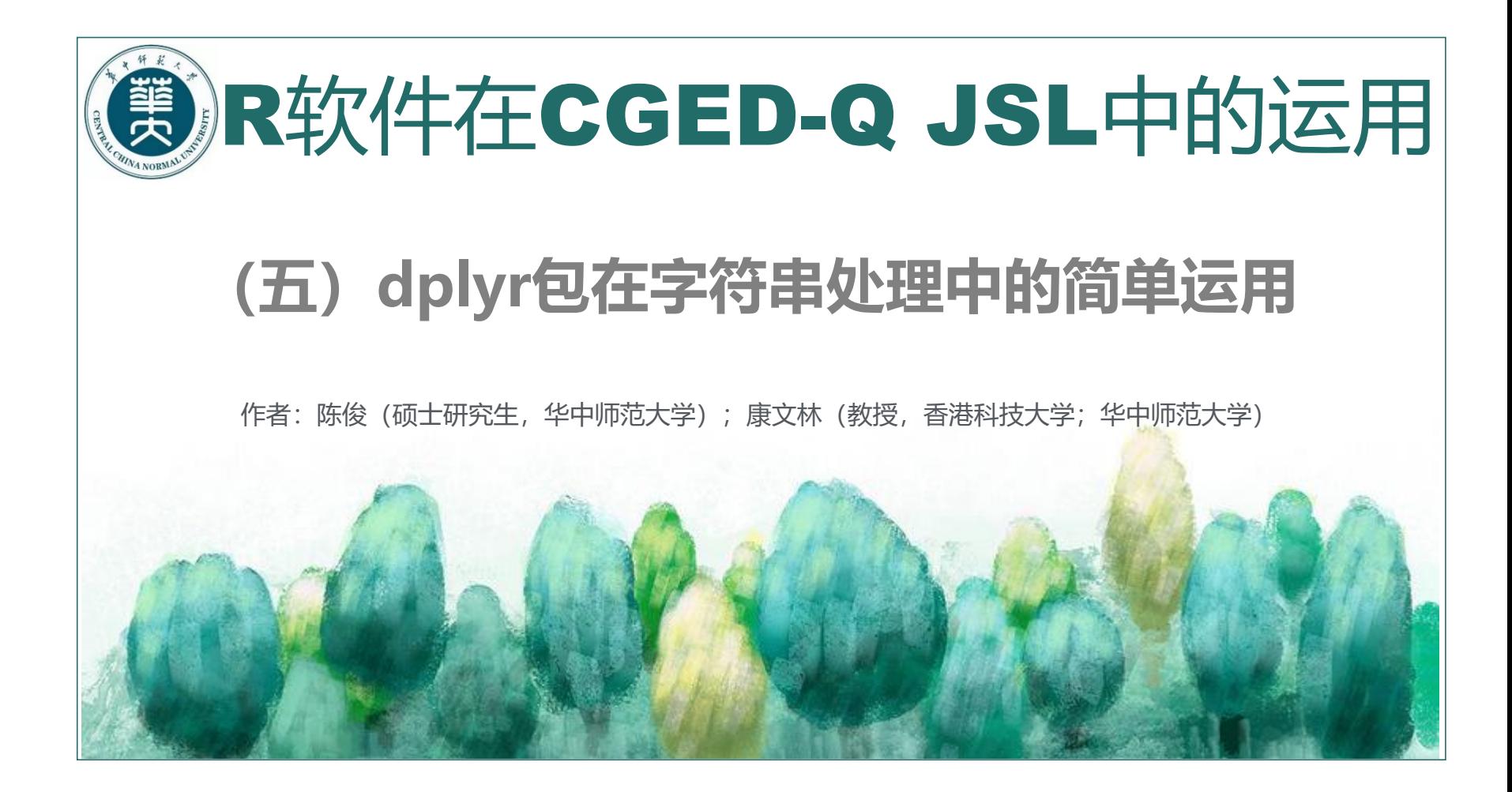

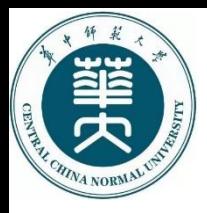

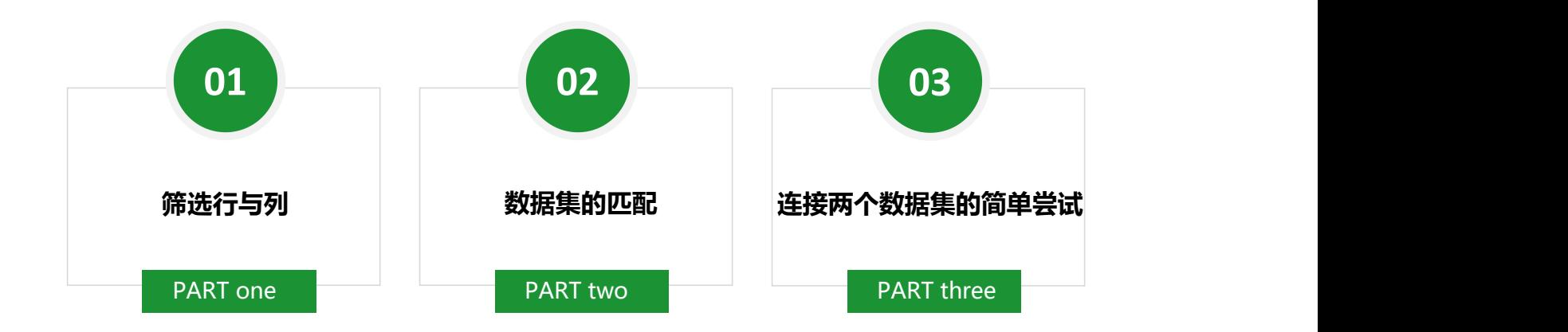

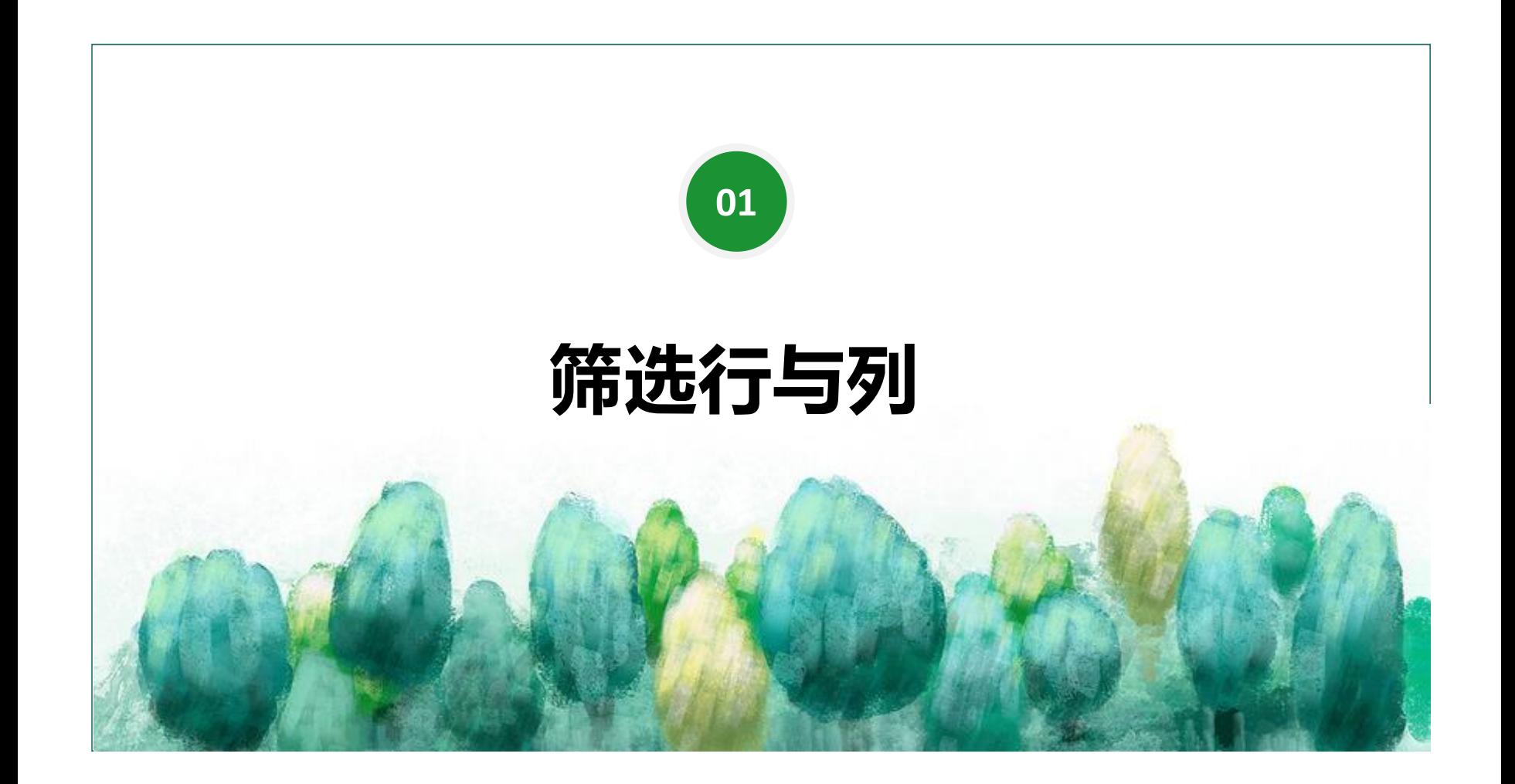

tidyverse项目,是一个包括了数据科学的一个集合工具项目,用于数据提取, 数据清理,数据类型定义,数据处理,数据建模,函数化编程,数据可视化,包括 了下面的包。

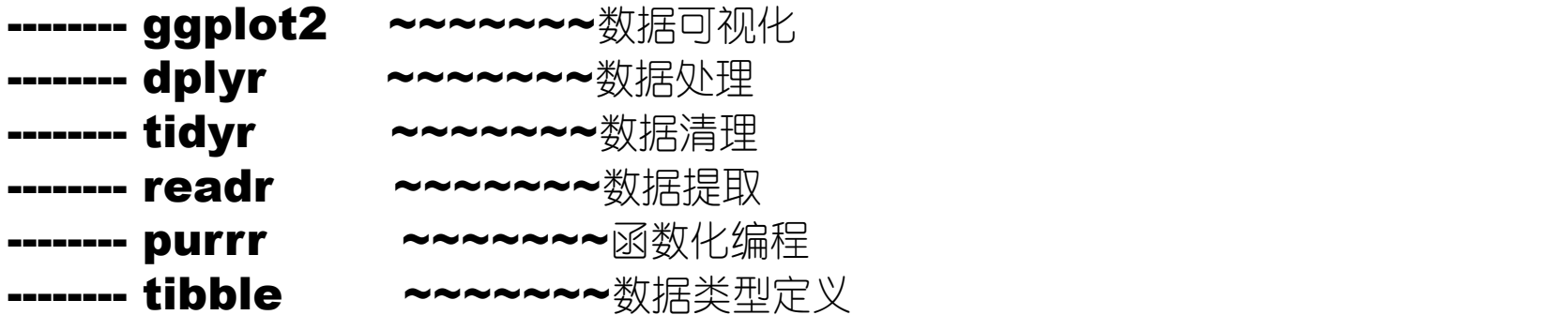

tidyverse项目的地址: https://github.com/tidyverse/tidyverse

原文链接: https://blog.csdn.net/fens/article/details/84634531

### **筛 选 列**

## **select()函数**

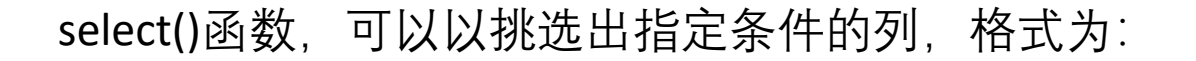

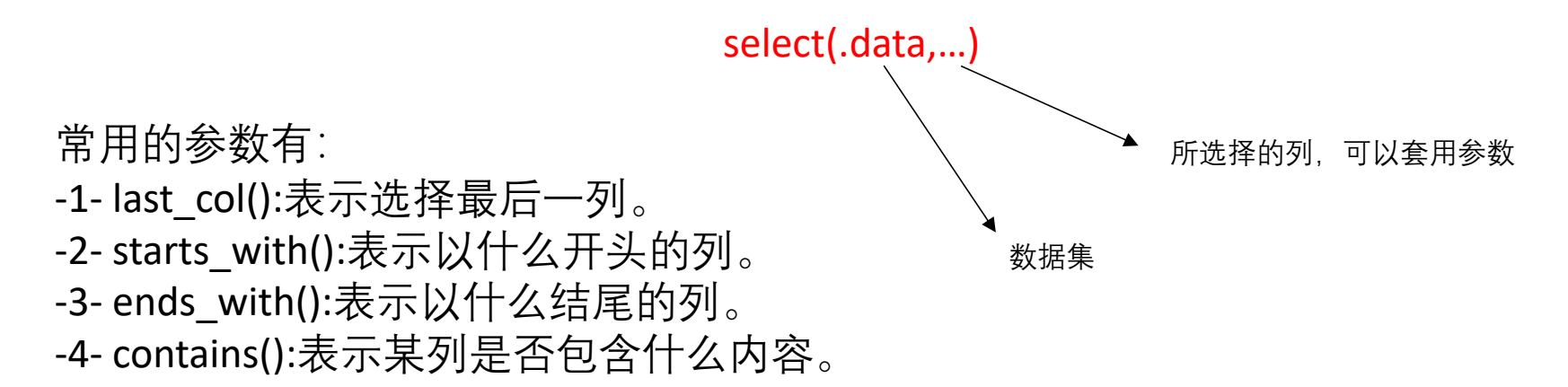

参考链接: https://zhuanlan.zhihu.com/p/358167377

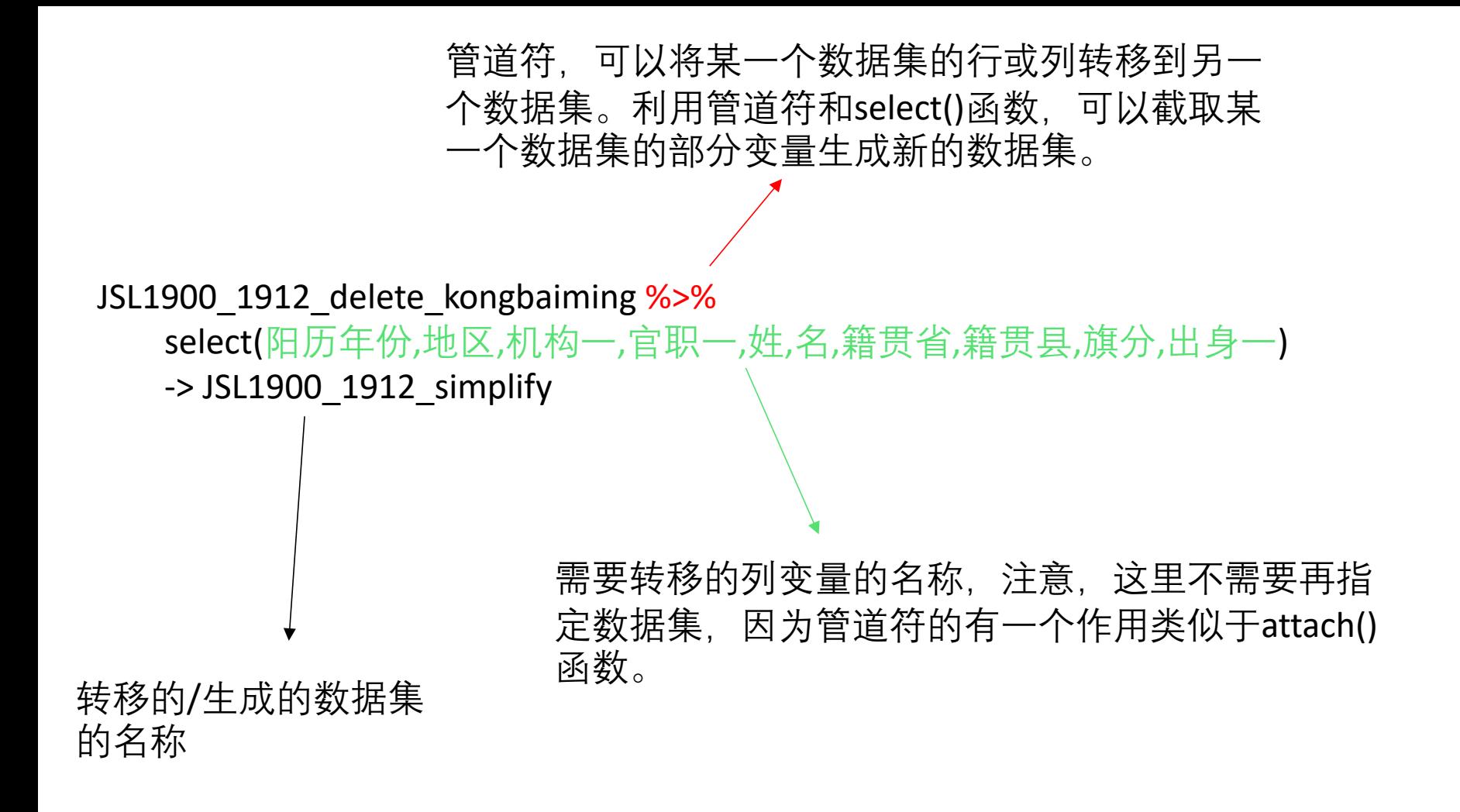

#### **筛 选 行**

## **filter()函数**

filter()函数,可以以挑选出指定条件的列,格式为:

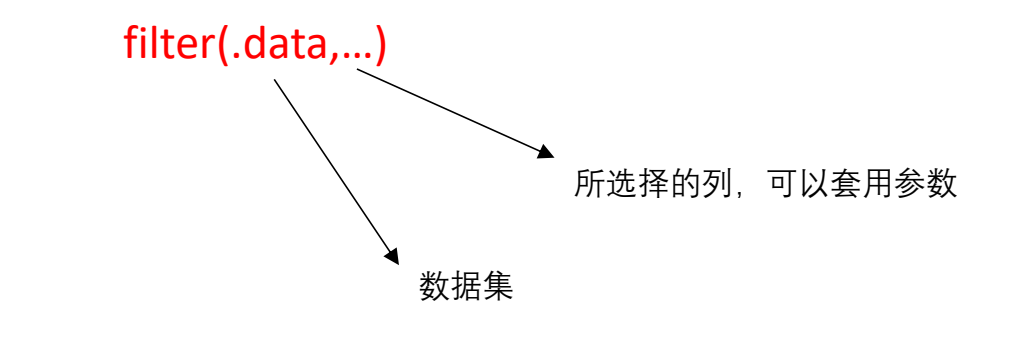

用法和select()函数相似

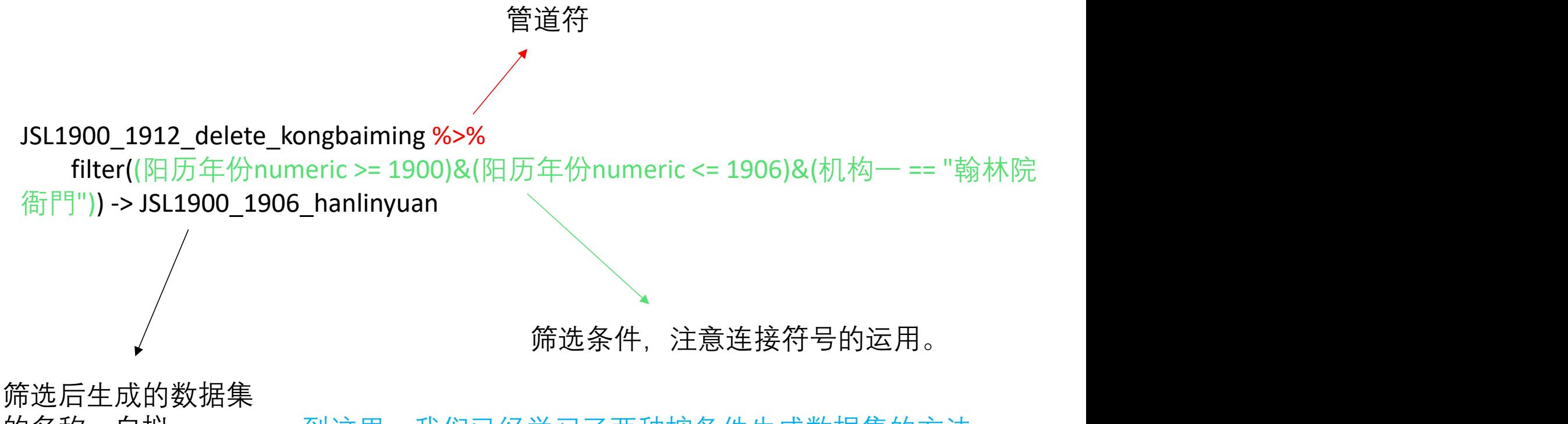

的名称, 自拟 到这里, 我们已经学习了两种按条件生成数据集的方法, 一种是subset()函数,一种是dplyr包下的管道符与filter()函数 连用,可以根据自己的需求和对函数的理解来选择适合自 己的方法。

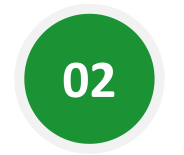

# **数据集的匹配**

# merge()函数

# 格式与逻辑:

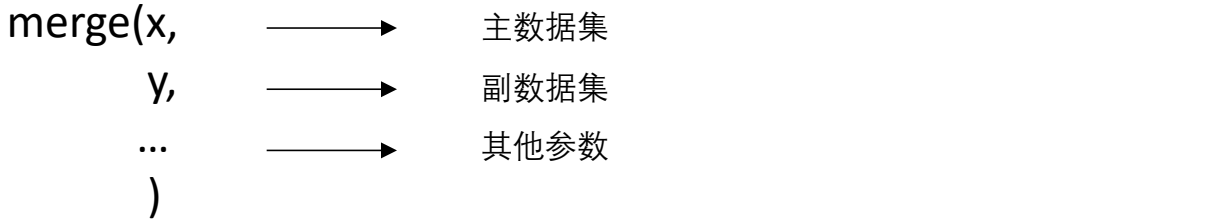

→■®它■om函数的参数:

by = ...表示选择主数据集和副数据集连接的列,当遇到主数据集和副数据集标 题名称不同时,可以将by参数拆分为by.x和by.y参数,令by.x和by.y分别等于名 称不同但内容有交集的公共列。

all = ...表示全连接, 可选TRUE或FALSE。当只需要保存主数据集的所有列而不 需要副数据集的列时, 令all.x = TRUE并且all.y = False, 即为左连接; 当只需要 保存副数据集的所有列而不需要主数据集的列时,令all.x = False并且all.y = TRUE, 即为右连接; 当只需要主数据集和副数据集的交集, 即令all = False, 即为求交集,这也是R的默认选项。

**。 Sortice**的列(即公共列)是否要排序 **sungericoOmE [sum]**: 指定除©25外相同列名的后缀

incomparables:指定by中哪些单元不进行合并

参考链接:  $\bigcirc$ 

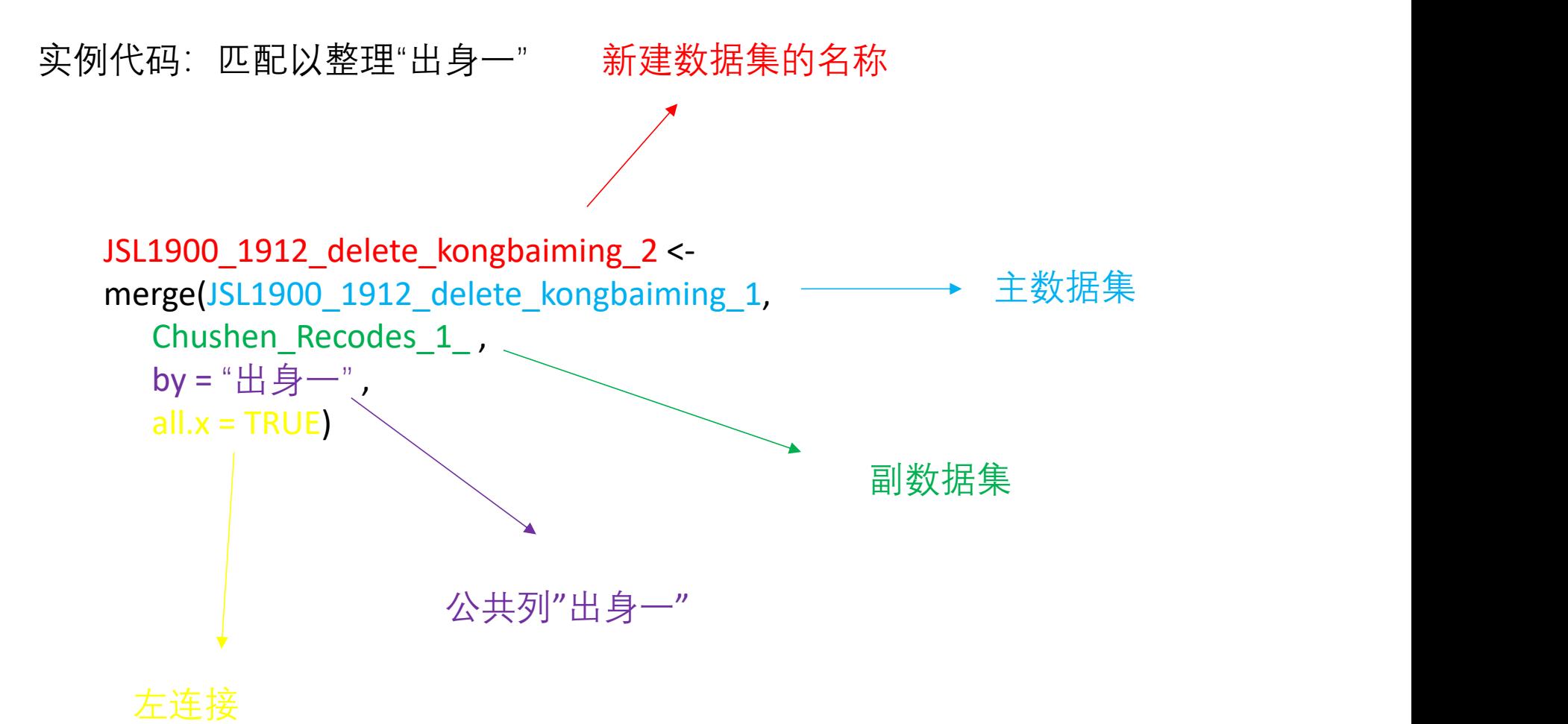

实例代码: 在已整理好"出身一"的数据集基础上整 理"籍贯省"

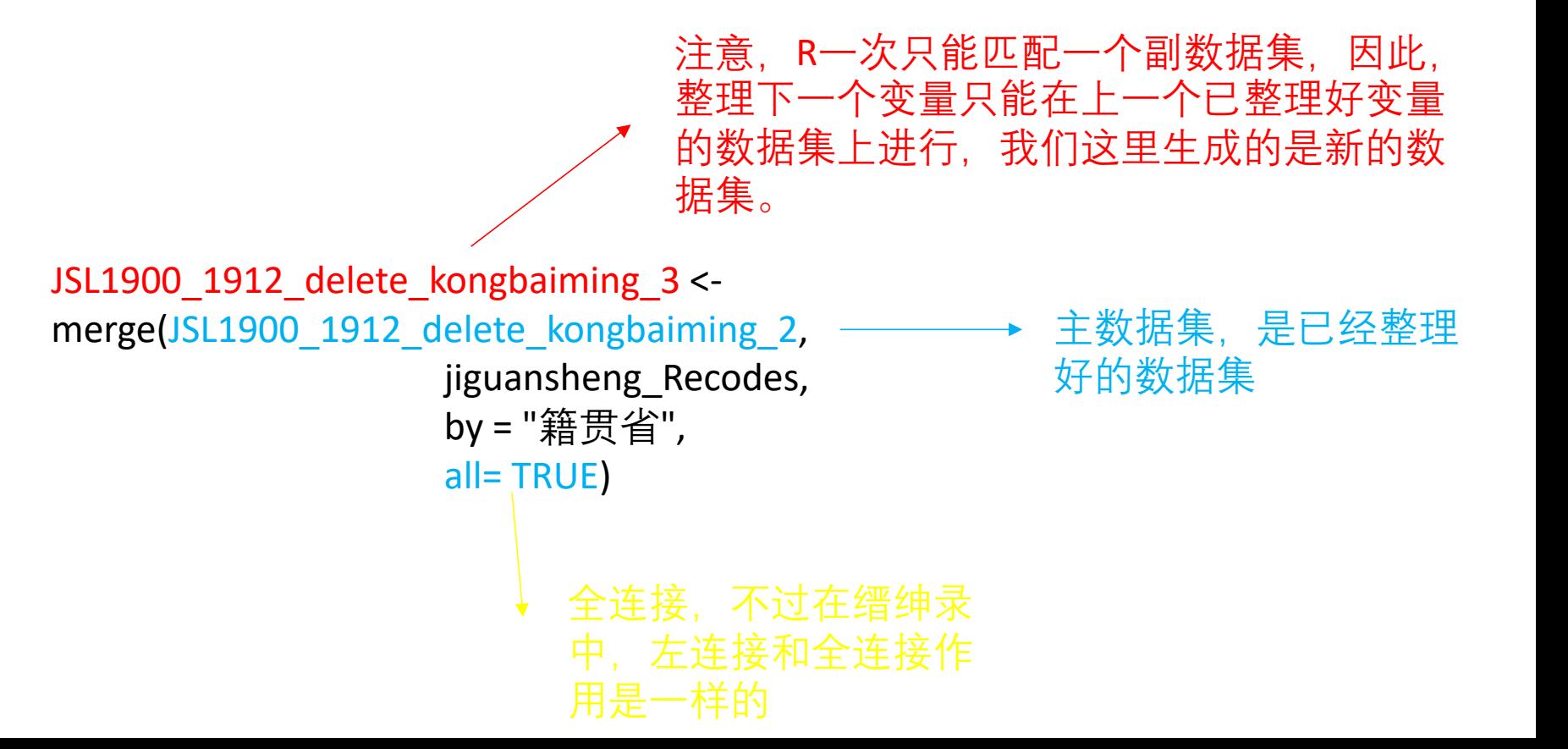

## 如何制作一个可以匹配的副数据集来满足整理变量的需求?

利用table()函数将某个变量的所有数据显示出来

- **◆ 复制table的表格到excel中**
- **> 利用excel进行分列, 提出主要的数据信息**
- 对数据信息进行编辑,生成新的一列,整理的信息与原数据信息一一对应
- ———→ 保存整理好的文件,导入到R中
- ——→ 利用merge函数进行匹配

下面以铨选方式的整理为例

1.将某个变量的数据信息全部展示出来,具体处理在excel table(JSL1900 1912 delete kongbaiming 3\$铨选方式, JSL1900\_1912\_delete\_kongbaiming\_3\$qiren) 2.导入副数据集文件到R quanxuanfangshi\_sort <- read\_excel("E:/R/quanxuanfangshi\_sort.xlsx") 3.匹配 JSL1900\_1912\_delete\_kongbaiming\_4 <- merge(JSL1900\_1912\_delete\_kongbaiming\_3, quanxuanfangshi\_sort,

by = "铨选方式" , all= TRUE)

4.检验(种类)

table(JSL1900\_1912\_delete\_kongbaiming\_4\$铨选方式\_sort, JSL1900\_1912\_delete\_kongbaiming\_4\$qiren) 5.检验(数据量) table1(~铨选方式\_sort|qiren, data = JSL1900\_1912\_delete\_kongbaiming\_4, overall = "total")

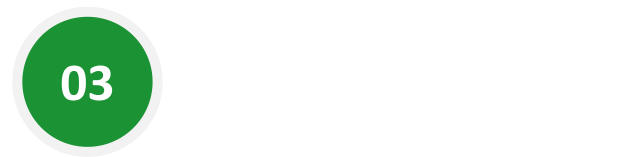

# **连接两个数据集的简单尝试**

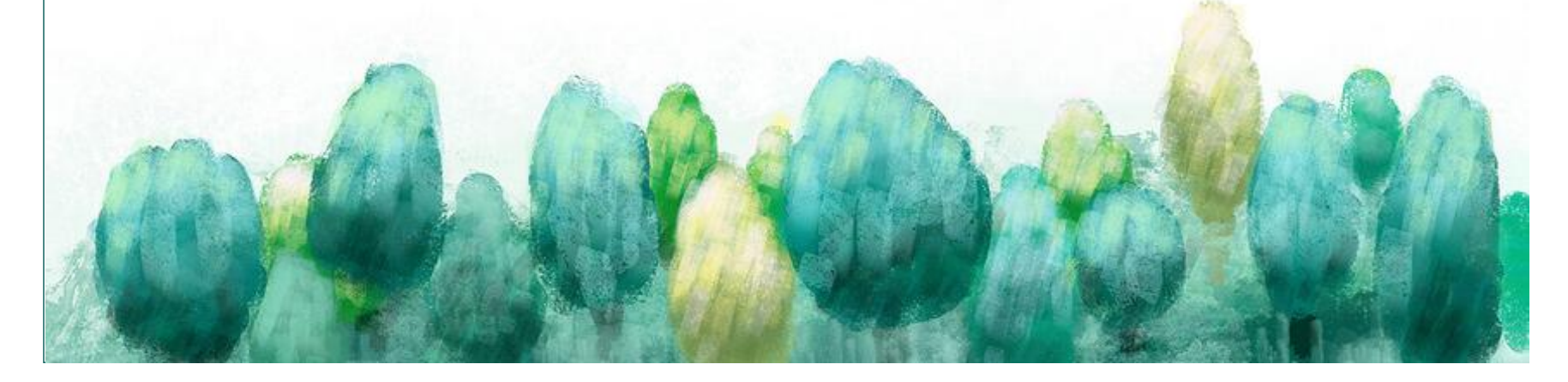

#### inner\_join()函数

#### 格式与逻辑:

#### inner\_join(x, 主数据集

- $y, \longrightarrow$ 副数据集
- **by =, ────→** <sup>选定两个数据</sup> 选定两个数据集中相同的列,与merge函数用法相似,如果选择多 个列进行连接, 则采用by = c("","",",",...)的形式
- na\_matches = , 是否匹配含NA的行,通常选择"never" )

### 在进行连接之前,我们需要创建用来连接的数据集

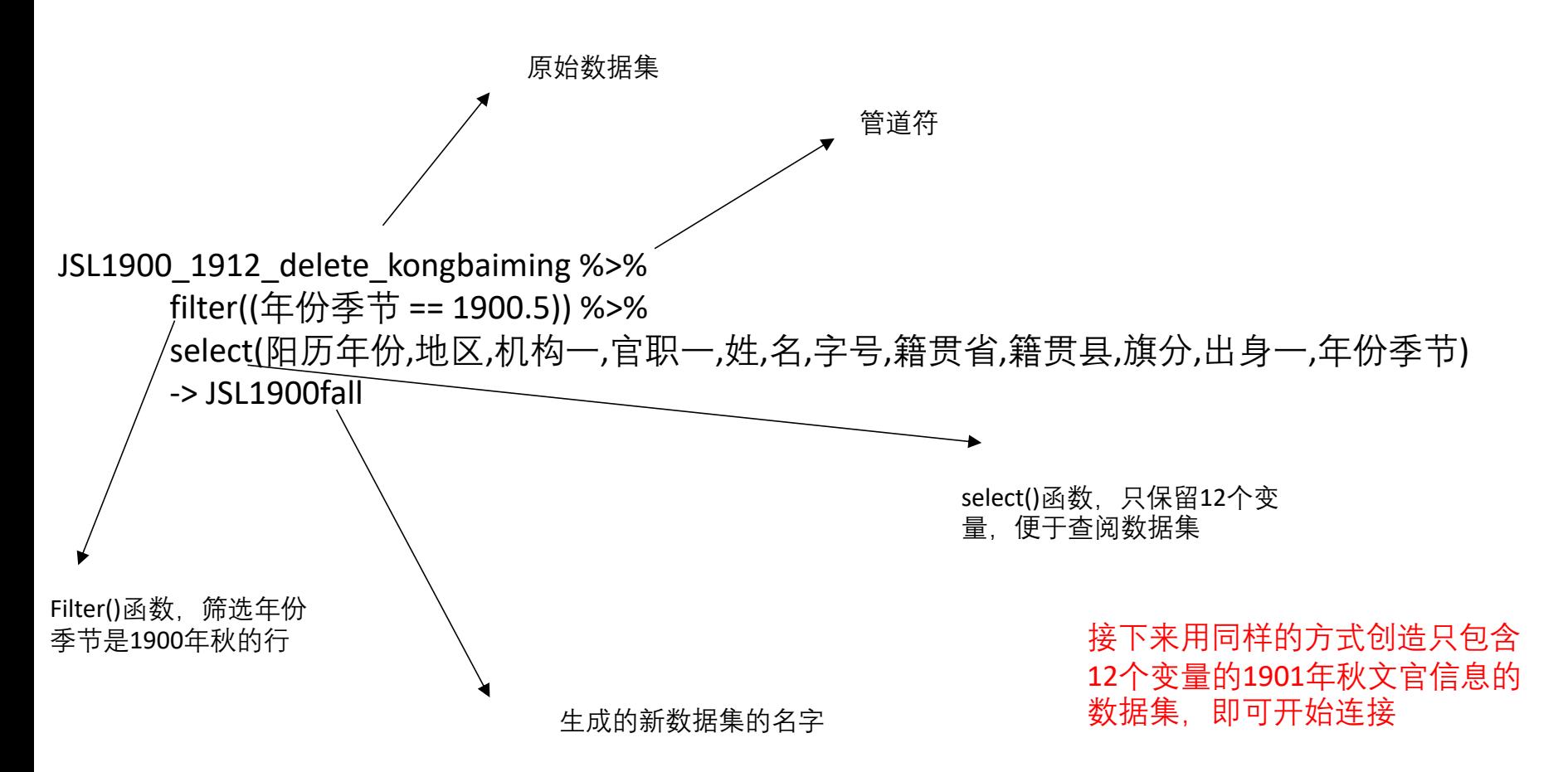

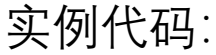

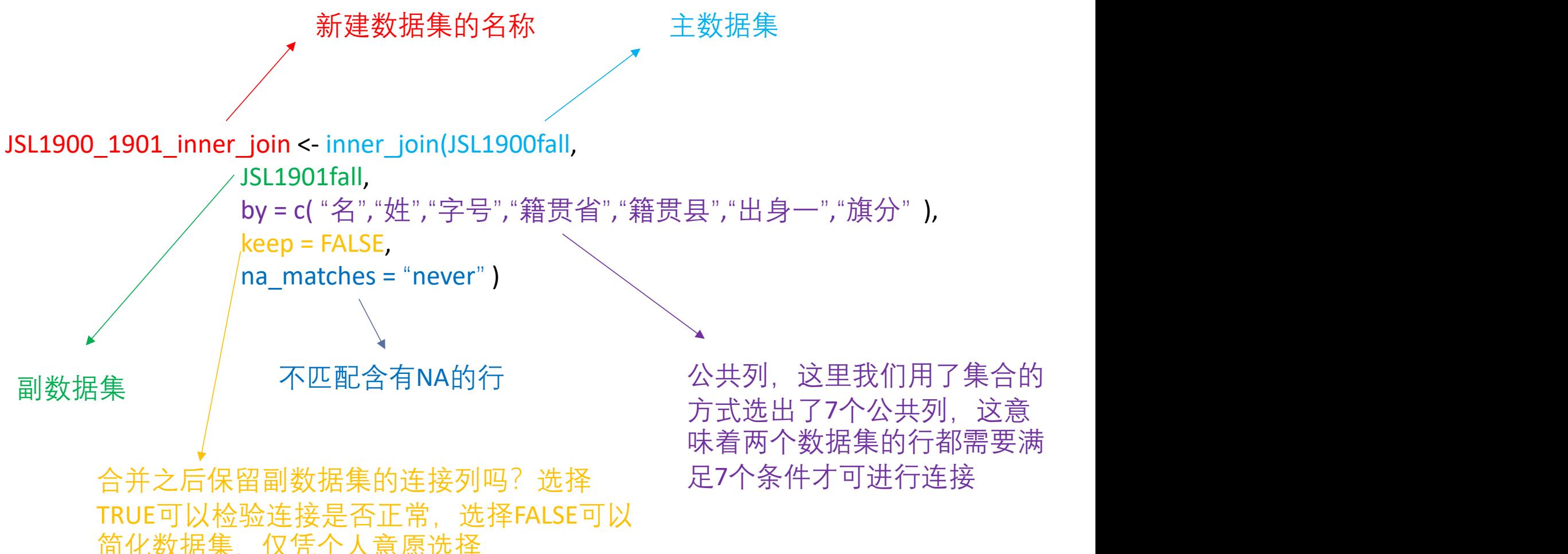

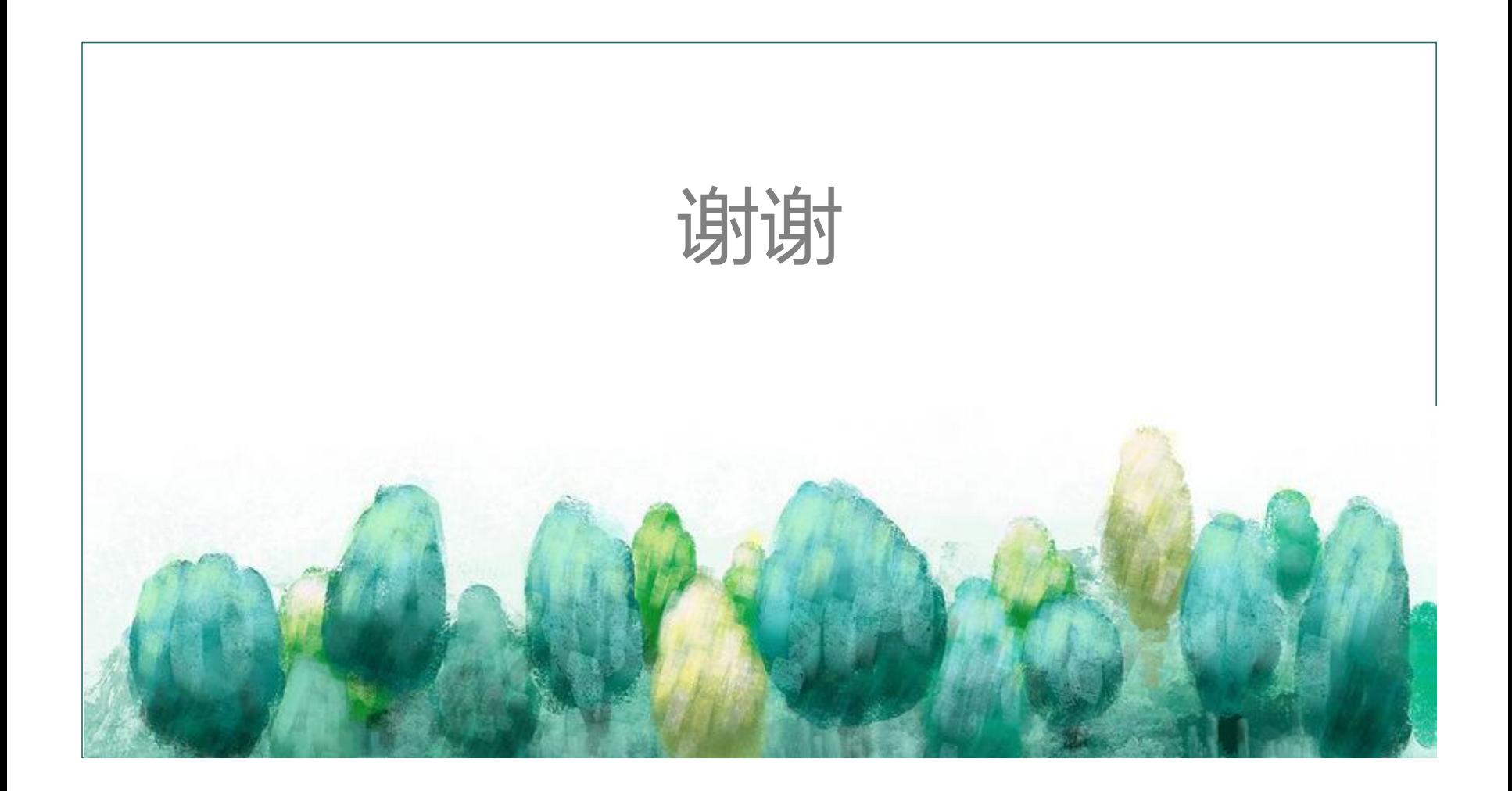